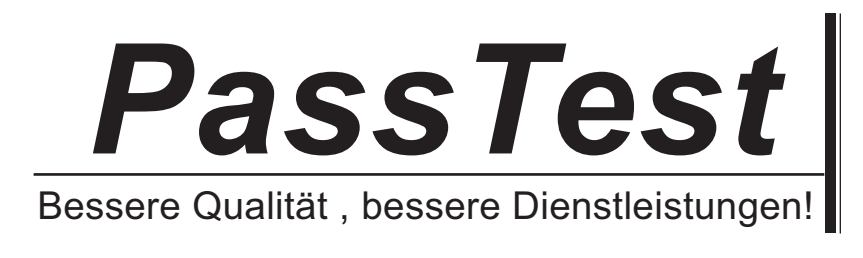

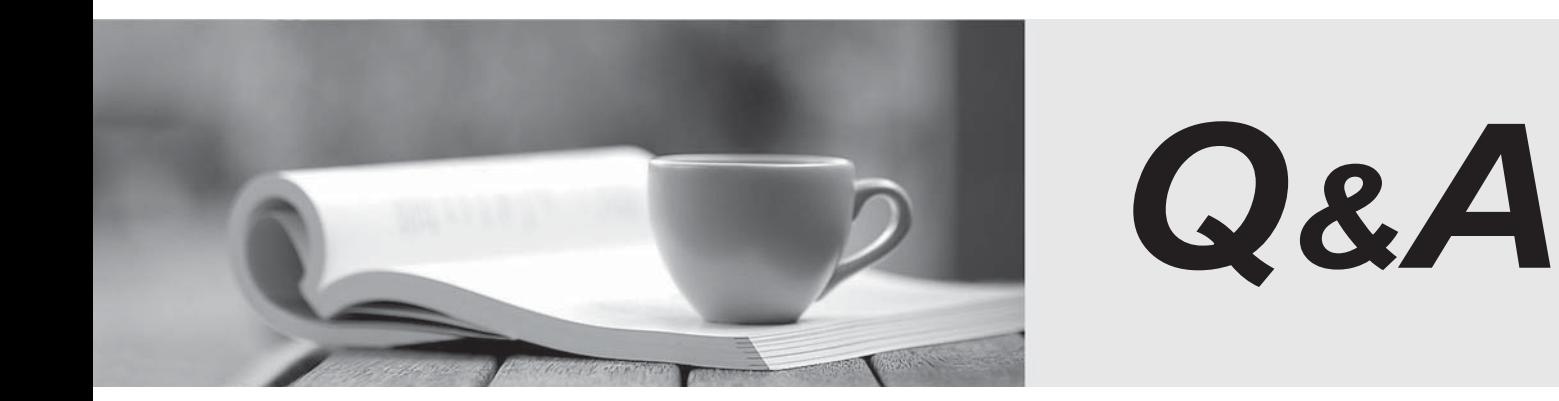

http://www.passtest.de

Einjährige kostenlose Aktualisierung

## **Exam** : **000-M30**

# Title : IBM Inf Mgmt InfoSphere Warehouse C-Class Tech Sales

### **Version** : Demo

1.What option of the InfoSphere Warehouse Administration Console's SQL Warehousing menu is used to immediately execute a deployed application?

A.Processes -> Run Processes

B.Processes -> Manage Processes

C.Processes -> Manage Process Schedules

D.Warehouse Applications -> Manage Applications

#### Answer:A

2.A customer is using Design Studio for the first time. What is the first step the customer should take for building the data warehouse?

A.Use Design Studio to create a new database

B.Use Design Studio to create a new OLAP Project

C.Use Design Studio to create a new data warehouse project

D.Use the InfoSphere Warehouse application of the Integrated Solutions Console to create a new data warehouse project

#### Answer:C

3.What is the output of the Optimization Advisor?

A.SQL scripts of MQT definitions which must be executed to take effect

B.SQL scripts of Index and MQT definitions which must be executed to take effect

C.SQL scripts of Index and MQT definitions which are executed as part of the Optimization Advisor execution **execution** and the contract of the contract of the contract of the contract of the contract of the contract of the contract of the contract of the contract of the contract of the contract of the contract of the

D.SQL scripts of MQT definitions which are executed as part of the Optimization Advisor execution

#### Answer:B

4.Which of the following is not an IBM Industry Model?

- A.Banking
- B.Insurance
- C.Law Enforcement

D.Retail

#### Answer:C

5.Which component of InfoSphere Warehouse 9.5 is included in the Enterprise Edition but not in the other Editions?

A.Cubing Services

B.Deep Compression

C.Data Partitioning Feature

D.Design Studio

Answer:B